# **La taxe sur la valeur ajoutée**

Tarik Ocaktan

2021

# **Objectifs**

- Impôts directs/indirects
- Les différents taux de TVA
- La facture
- La valeur ajoutée
- •Calcul de la TVA

# **Les impôts directs et indirects**

**Impôts directs**: ils frappent directement le revenu ou la fortune du contribuable (p.ex., impôt sur le revenu, . . . )

**Impôts indirects**: ils sont d'abord versé par le client à l'entreprise qui collecte cet impôt pour le verser ensuite au fisc (p.ex., TVA, . . . )

# **La TVA**

#### **La TVA s'applique (aux entreprises)**

- aux *livraisons de biens* et aux *prestations de services* sur le territoire
- aux *biens importés* (intracommunautaire et pays tiers)
- aux *livraisons* à titre onéreux

#### **Les différents taux de TVA sont**:

# **Calculs à partir du prix HT Calcul de la TVA à partir du prix HT**:  $TVA = 0.17 \times \text{pix HT}$  (eq.1) **Calcul du prix TTC. à partir du prix HT**: rix  $TTC = \text{prix HT} + TVA$  $=$  prix HT + 0.17  $\times$  prix HT

 $= (1 + 0.17) \times \text{pix HT}$ 

prix  $TTC = 1.17 \times prix HT$  (eq.2)

- taux normal: 17%
- taux intermédiaire: 14%
- taux réduit: 8%
- taux super réduit: 3%
- exonération: 0%: exportations, . . .

# **Tableau de synthèse Comptes de bilan Comptes de gestion D** *Comptes d'actif* **C D** *Comptes de passif* **C** v.i. ↑ de la v.i. ↓ de la v.i. ↓ de la v.i. ↑ de la v.i.  $|{\rm v.i.}|$ v.i. *Note:* v.i. = valeur initiale

**Raisons pour l'existence des différents taux de TVA**: afin de tenir compte des contraintes budgétaires des différents consommateurs.

**D** *Comptes de charges* **C D** *Comptes de produits* **C** ↑ de la v.i. ↓ de la v.i. ↓ de la v.i. ↑ de la v.i.  $|v.i.$ 

#### **La facture doit mentionner**:

- prix hors taxe (HT)
- pour chaque taux, la taxe correspondante
- raison de l'exonération
- •montant total de la TVA
- somme totale toutes taxes comprises (TTC)

# **La valeur ajoutée et la TVA**

 $prix HT =$ prix TTC 1*.*17 (eq.3)

prix TTC = prix TTC  $\frac{1}{1.17}$  + TVA

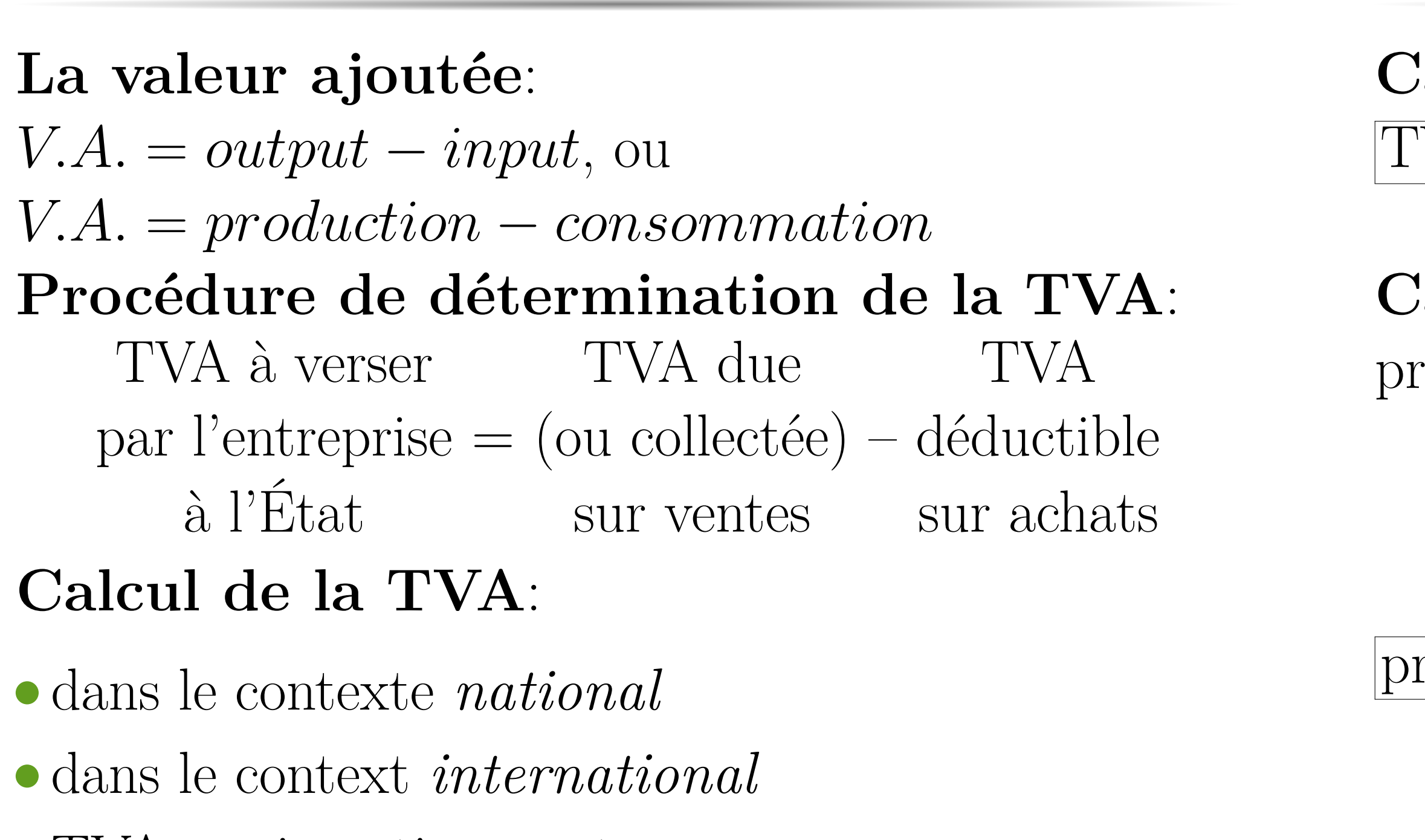

• TVA sur investissement

 $TVA = \text{priv } TTC$ prix TTC 1*.*17

 $prix HT =$ prix TVA 0*.*17  $(eq.5)$ 

**Calcul du prix HT à partir de la TVA**: prix TVA  $= 0.17 \times$  prix HT

# **Comptes de bilan**

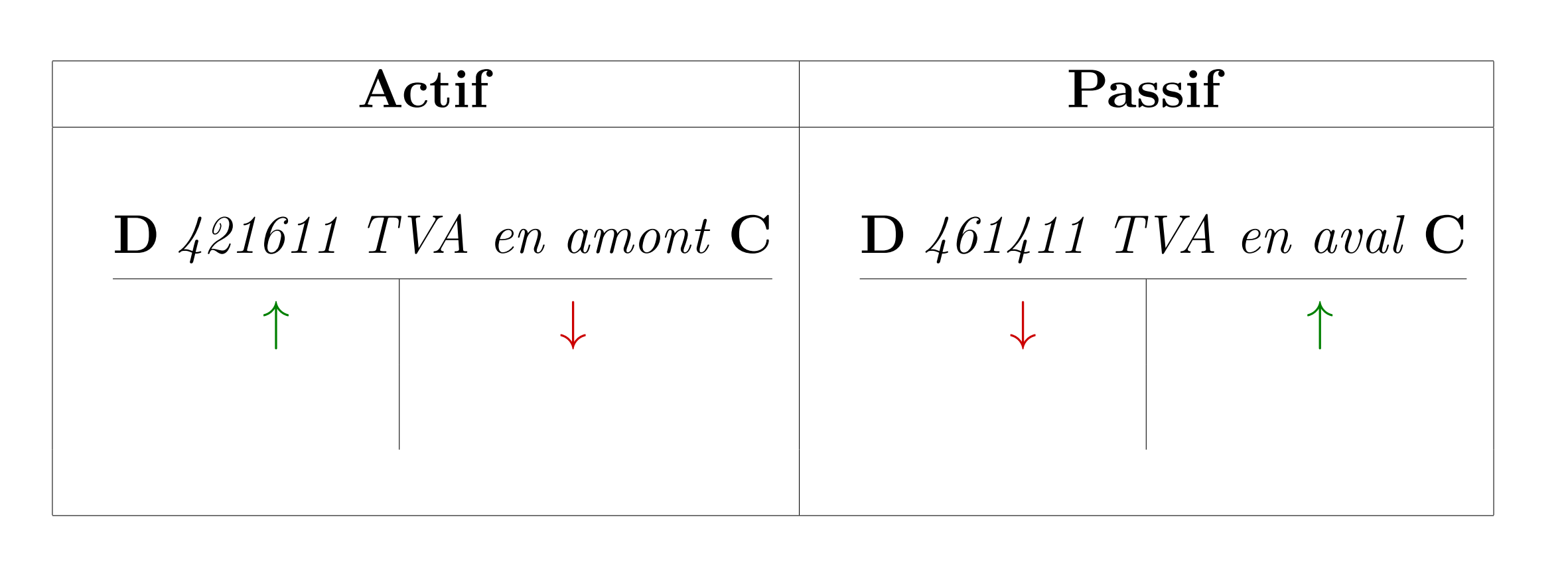

# **Comptes de bilan**

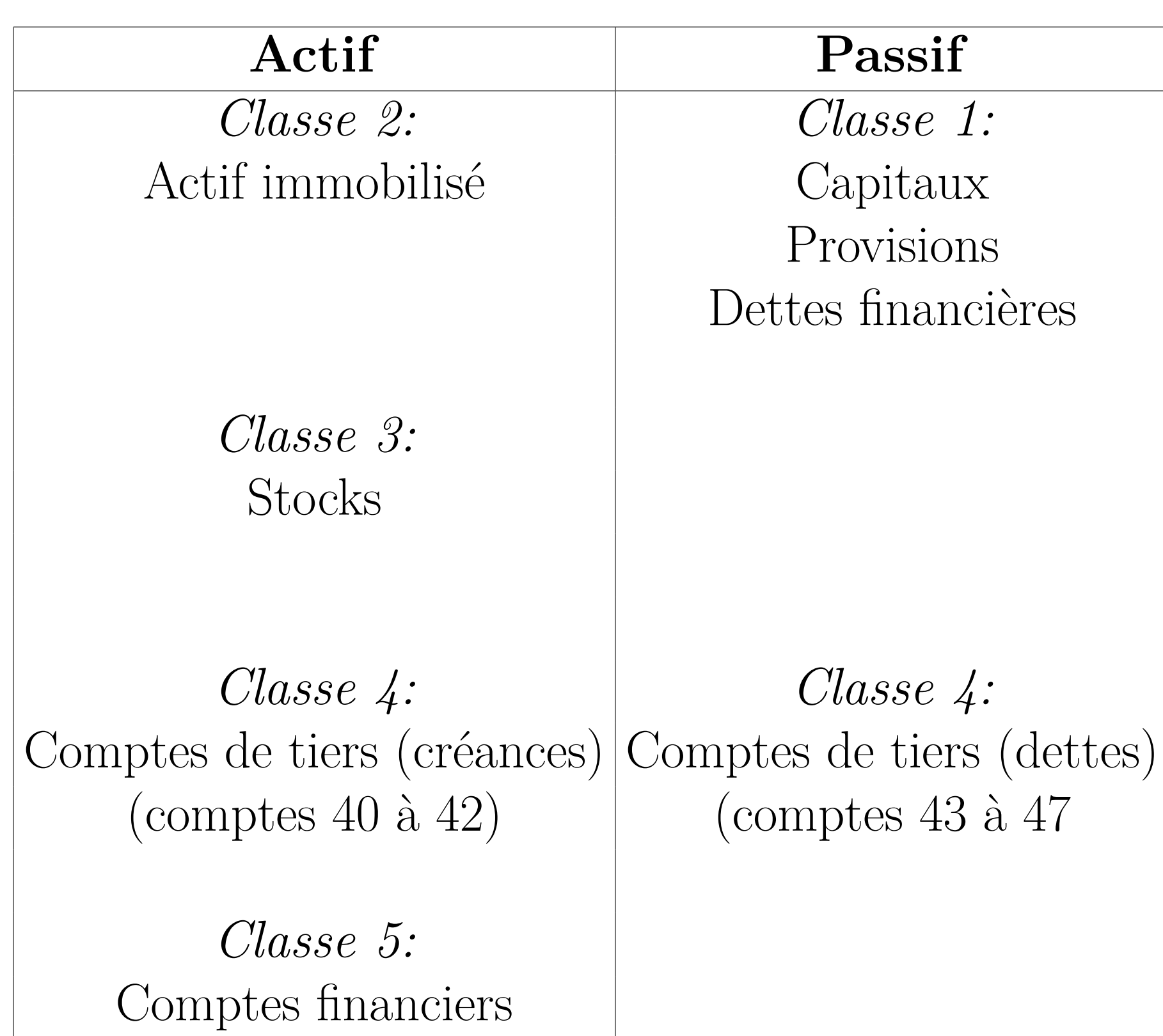

### **Calculs à partir du prix TTC**

**Calcul du prix HT à partir du prix TTC**: prix  $HT = \text{priv} TTC - TVA$ ou bien en utilisant (eq.2),

 $\overline{\text{TVA}} = \frac{17}{117} \times \text{TTC}$  (eq.4)

## **Calcul de la TVA à partir du prix TTC**: prix  $TTC = HT + TVA$ en utilisant (eq.3),

**Calculs à partir de la TVA**

# **Calcul du prix TTC à partir de la TVA**: en utilisant (eq.4),

prix  $TTC = \frac{117}{17} \times TVA$  (eq.4)

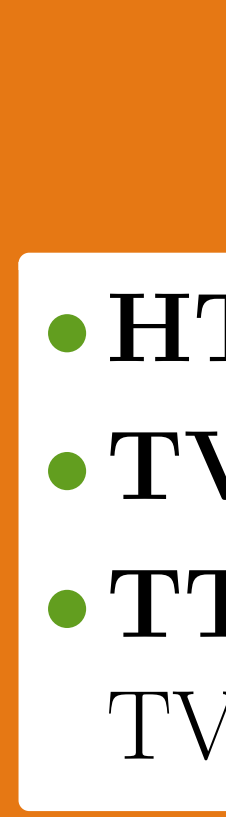

## **Terminologie**

• **HT**: hors taxe, c'est-à-dire hors TVA •**TVA**: taxe sur valeur ajoutée •**TTC**: toutes taxes comprises, c'est-à-dire TVA comprise